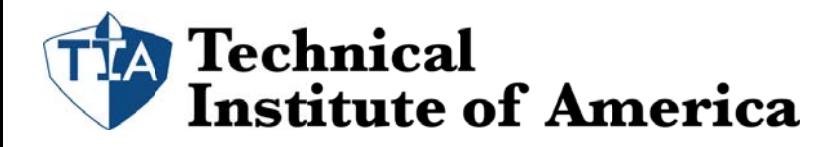

# **QuickBooks Basic Course**

We are offering a QuickBooks Seminar that will teach you how to navigate QuickBooks, create a company file, set up inventory, work with vendors (Accounts Payables) and customers (Accounts Receivables), managing payroll, and creating reports. These topics will give you a great start for managing your business with QuickBooks or enhancing your career opportunities.

This is a great course for someone looking for a job that requires the use of QuickBooks. The class will cover all the common day to day transactions needed by businesses. You will also learn how to perform monthly tasks such as reconciliation and customized reports.

This is also a great class for someone looking to learn and setup QuickBooks for his or her small business.

- **we are one of only places where the course is taught by a QuickBooks** Certified ProAdvisor with years of experience using QuickBooks.
- This is 100% hands on seminar; every student will have his or her own computer to work on. Some training providers teach QuickBooks with no hands on training. You will not learn QuickBooks by watching someone else use it. It's like learning to drive a car by watching someone else drive.
- A customized manual with step by step directions is included with the seminar.
- You'll be given a Certificate upon completion of the training.
- A FREE retake is included should you ever need a refresher.
- The seminar is held in a convenient and spacious location in Midtown M Manhattan.
- We are New York City's #1 QuickBooks Trainers. We teach more people QuickBooks than any other training center.
- We are a Intuit QuickBooks Certified testing center. Take this course along with our QuickBooks Advance class and you will be ready to ace your QuickBooks Certified User exam. Call us to learn more about our QuickBooks Certified User course and exam package.

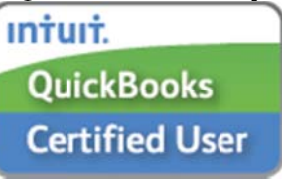

**Intuit** 

**Certified ProAdvisor** 

**QuickBooks** 

# **Students w will learn**

- What are the different versions of QuickBooks and how are they different.
- Fast and easy ways to navigate QuickBooks, including keyboard shortcuts.
- How to create a company file and how to customize it to suit a business.
- How to create a chart of accounts and a review of accounting terms.
- How to create an Items list with services and inventory parts. This includes managing the Items li st.
- Buying inventory for a business.
- Managing Accounts Payable, including entering and paying bills.
- Managing Accounts Receivable, including selling services, inventory parts, and receiving pa ayments.
- Paying and managing sales taxes.
- How to create employees, and running a payroll schedule.
- Banking tasks such as transferring funds, reconciliation, and journal entries.

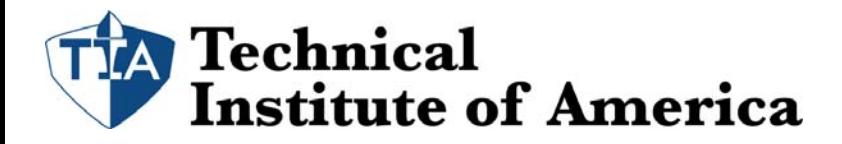

545  $8<sup>th</sup>$  Ave Suite 610 New York, NY 10018 Web: www.tiaedu.com Phone: (212) 564‐2351

- Running important reports such as, Profit and Loss, Balance sheet, Monthly sales summary, Accounts Receivable aging, Accounts Payable aging, Inventory status, Trial Balance, General Ledger, and Payroll summary.
- How to export and customize a report in Excel.

#### **The Seminar will include the following topics:**

# **Lesson 1: Getting Started**

Starting QuickBooks Introduction to QuickBooks Using the Navigators List Opening QuickBooks Pages Using the Menu Bar Using the Icon Bar Setting up QuickBooks on a Network Learning Common Business Terms Exiting QuickBooks

#### **Lesson 2: Setting Up a Company**

Creating a QuickBooks Company Using the Chart of Accounts Entering Account Opening Balances

#### **Lesson 3: Working with Lists**

Creating Company Lists Working with the Customer: Job List Working with the Employee List Working with the Vendor List Adding Customized Fields Managing Lists

#### **Lesson 4: Setting Up Inventory**

Entering Products into Inventory Ordering Products Receiving Inventory Paying for Inventory

#### **Lesson 5: Selling Your Product**  Creating Invoices

#### **Lesson 6: Invoicing for Services**

Setting Up a Service Item Creating a Service Invoice Entering Statement Charges Creating Billing Statements

# **Lesson 7: Processing Payments**

Receiving Payments for Invoices Making Deposits

# **Lesson 8: Working with Bank Accounts**

Writing a QuickBooks Check

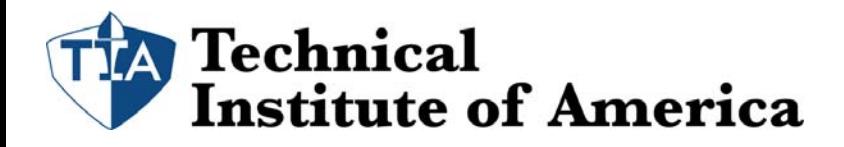

545 8<sup>th</sup> Ave Suite 610 New York, NY 10018 Web: www.tiaedu.com Phone: (212) 564‐2351

Using Bank Account Registers Entering a Handwritten Check Transferring Funds Between Accounts Reconciling Checking Accounts

## **Lesson 9: Entering and Paying Bills**

Handling Expenses Using QuickBooks for Accounts Payable Entering Bills Paying Bills

### **Lesson 10: Creating Reports**  Creating QuickReports

Running Preset Reports

# **Lesson 11: Doing Payroll with QuickBooks**

Using Payroll Tracking Setting Up for Payroll Setting Up Employee Payroll Information Writing a Payroll Check Printing Paycheck Stubs